# **Humphrey The Twinkle Dog**

**Meher** | **McLayne** | **Morgan**

## **Concept**

## **Use Arduino to create a "night light." Meaning, a toy that plays music and lights-up in the dark!**

## **Inspiration**

**(Pause while we pull up the clips of our inspiration.)**

## **Process**

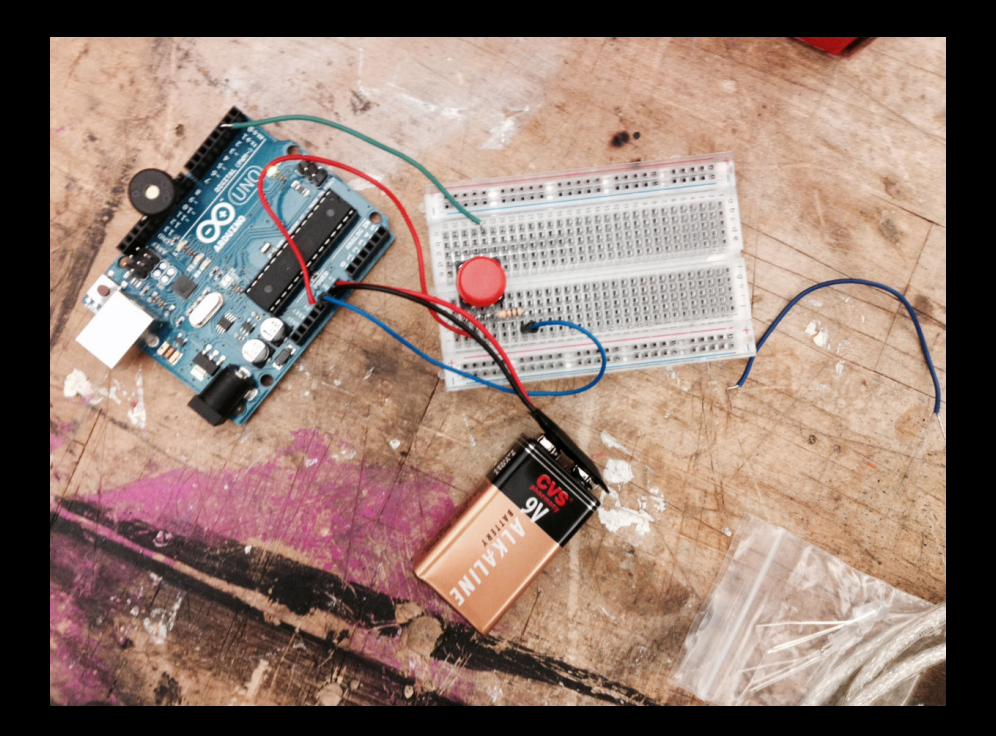

**1. Assembled the Aruduino board using a speaker and a push button.**

**2. Used the notes from "Twinkle, Twinkle Little Star" to code the song.**

```
 #include "pitches.h"
```
}

```
int melody[ ] = { }NOTE C6, NOTE C6, NOTE G6, NOTE G6, NOTE A6, NOTE A6, NOTE G6, NOTE F6, NOTE F6, NOTE E6, NOTE E6, NOTE D6, NOTE D6,
NOTE C6, NOTE G6, NOTE G6, NOTE F6, NOTE F6, NOTE E6, NOTE E6, NOTE D6, NOTE G6, NOTE F6, NOTE F6, NOTE E6,
NOTE E6, NOTE D6, NOTE C6, NOTE C6, NOTE G6, NOTE G6, NOTE A6, NOTE A6, NOTE G6, NOTE F6, NOTE F6, NOTE E6, NOTE E6,
NOTE D6, NOTE D6, NOTE C6}; // note durations: 4 = quarter note, 8 = eighth note, etc.:
   int noteDurations[] = {
     4, 4, 4, 4, 4, 4, 2, 4, 4, 4, 4, 4, 4, 2, 4, 4, 4, 4, 4, 4, 2, 4, 4, 4, 4, 4, 4, 2, 4, 4, 4, 4, 4, 4, 2, 
4, 4, 4, 4, 4, 4, 2};
  int LED = 13;int button = 2;
   int buttonValue = 0;
   boolean isSongPlaying;
   void setup(){
     //serial.begin(9600);
     pinMode(button, INPUT);
     pinMode(LED, OUTPUT);
   }
   void loop(){
     buttonValue = digitalRead(button);
    if(buttonValue == HIGH) digitalWrite(LED, HIGH);
       PlaySong();
     }
     else{
       digitalWrite(LED, LOW);
     }
     noTone(8);
   }
   void PlaySong(){
    for (int thisNote = 0; thisNote < 42; thisNote++) {
      int noteDuration = 1000/noteDuration[thisNote];tone(8, melody[thisNote],noteDuration);
       int pauseBetweenNotes = noteDuration * 1.30;
       delay(pauseBetweenNotes);
       noTone(8);
     }
```
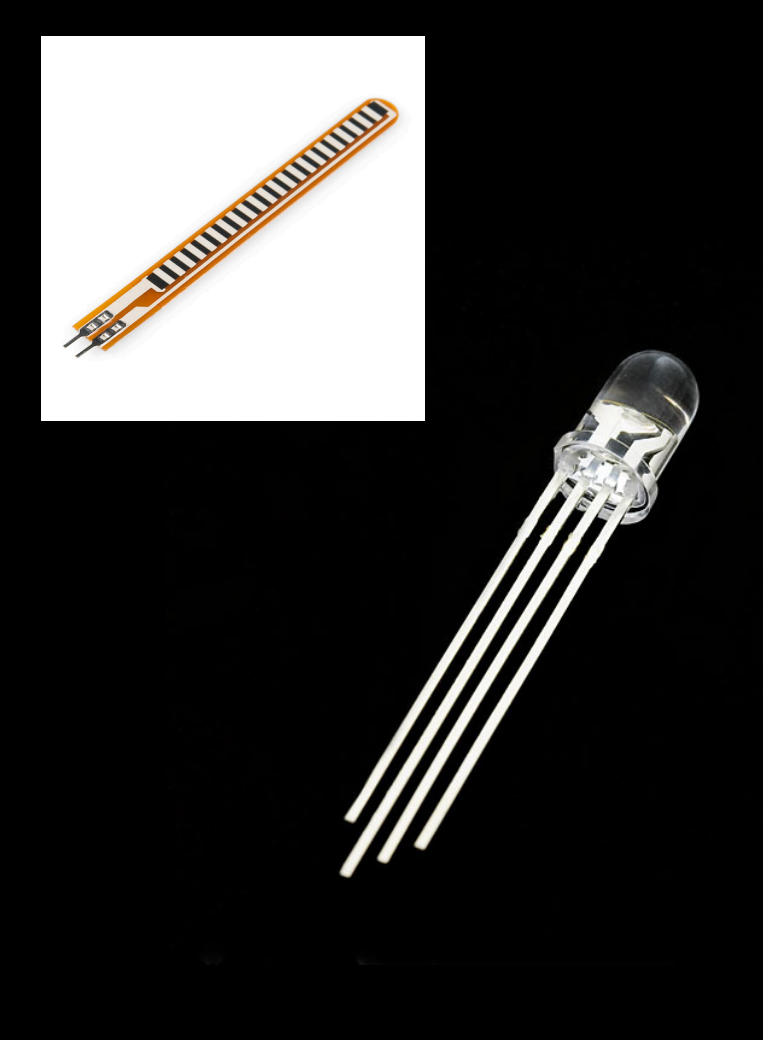

**3. Assembled the second Aruduino board using an RGB LED and a flex sensor.**

**4. Coded the LED to run through each color (RED, GREEN, BLUE).**

```
#define GREEN 3
#define BLUE 5
#define RED 6
#define delayTime 20
int flex= A0;
int flexval;
void setup() {
   Serial.begin(9600);
pinMode(flex, INPUT);
   pinMode(GREEN, OUTPUT);
   pinMode(BLUE, OUTPUT);
```
pinMode(RED, OUTPUT);

#### }

```
int redVal;
int blueVal;
int greenVal;
int val = 7;
void loop() {
   flexval= analogRead(flex);
   Serial.println(flexval);
 if(flexval >= 100){
  int redVal = 255;
  int blueVal = 0;
   int greenVal = 0;
  for( int i = 0 ; i < 255 ; i += 1 ){
     greenVal += 1;
    redVal -= 1;
    analogWrite( GREEN, greenVal );
    analogWrite( RED, redVal );
     delay( delayTime );
   }
```

```
redVal = 0;
 blueVal = 0;
 qreenVal = 255;
 for( int i = 0 ; i < 255 ; i += 1 ){
   blueVal += 1;qreenVal - 1;
    analogWrite( BLUE, blueVal );
    analogWrite( GREEN, greenVal );
    delay( delayTime );
  }redVal = 0;blueVal = 255;
  qreenVal = 0;
  for( int i = 0 ; i < 255 ; i += 1 ){
   redVal += 1;blueVal - 1;
    analogWrite( RED, redVal );
// analogWrite( BLUE, blueVal );
Serial.println(redVal);
  }
  }
  analogWrite( BLUE, LOW );
    analogWrite( GREEN, LOW );
analogWrite( RED, LOW );
}
```
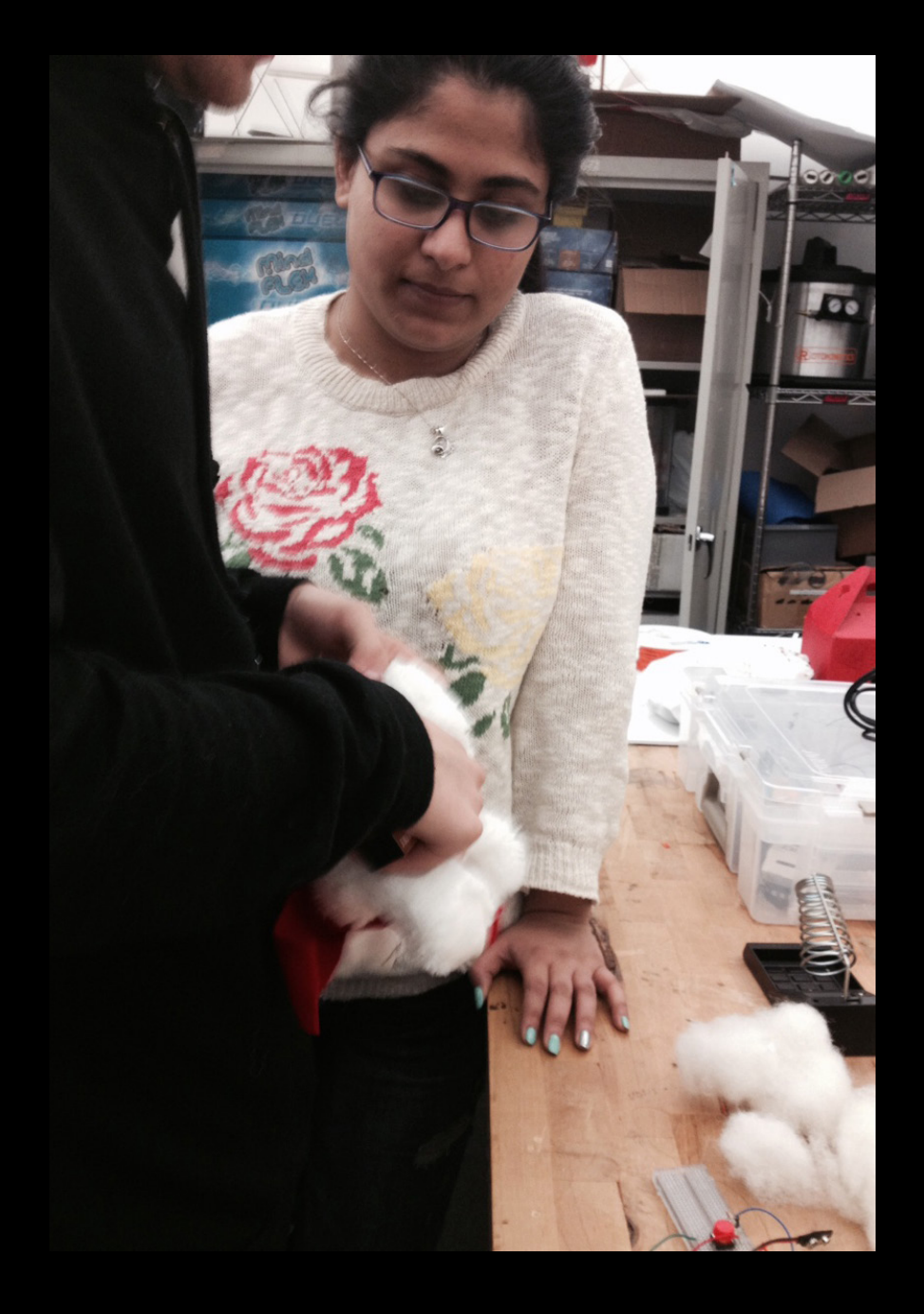

**5. Stuffed a bear with both breadboards, two 9 volt batteries, and two Arduino boards.**

## **6. Realized the bear was too small :(**

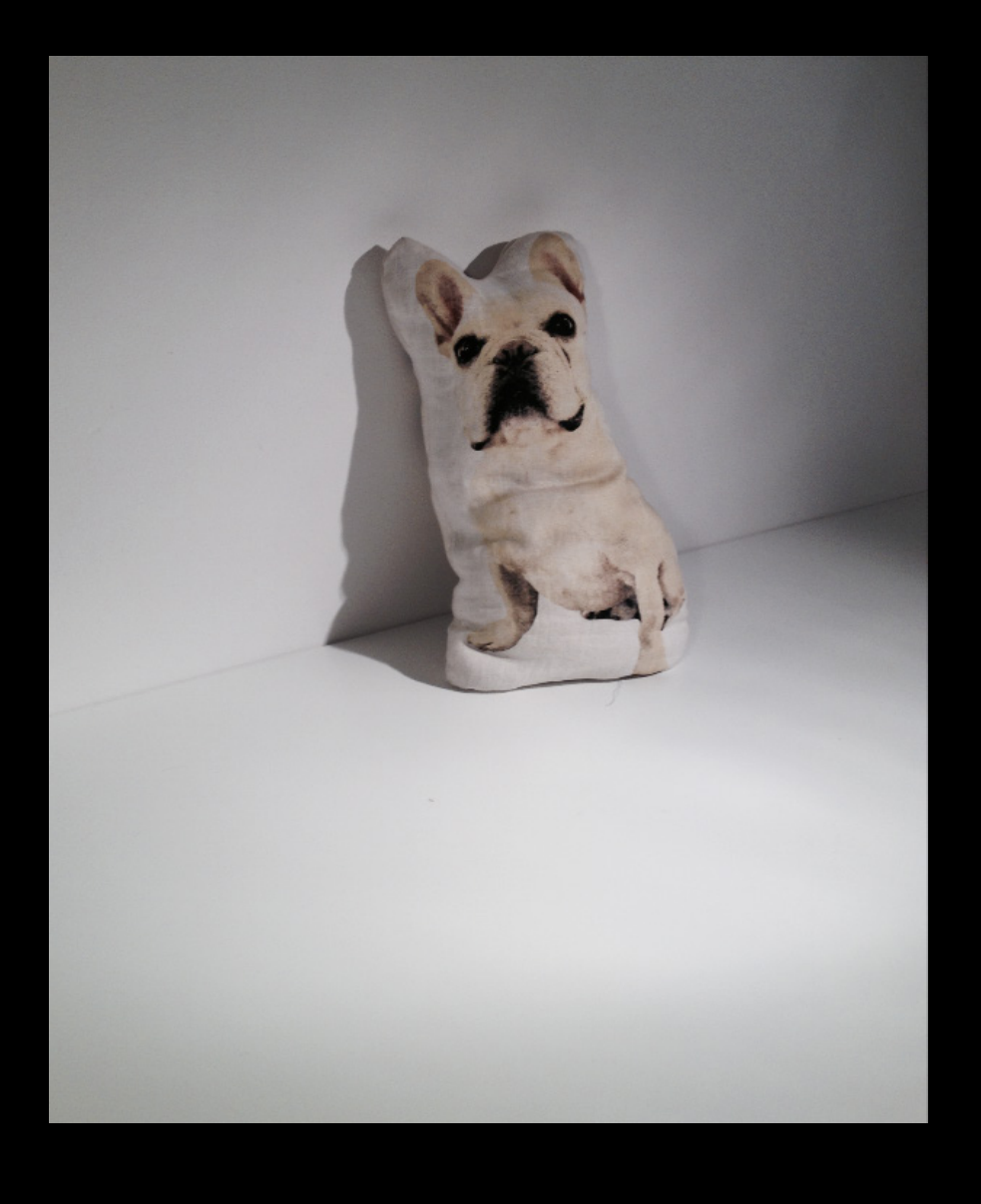

### **5. Found Humphrey!**

**7. Placed the push-button behind his nose.**

**8. Placed the LED in his belly.**

**9. Voila! Humphrey the Twinkle Dog.**

# **How does Humphrey work?**

**(Pause for demonstration.)**

# **Application**

**Ideally, Humphrey The Twinkle Dog would be a toy for children that they could light up next to them before they go to sleep.**

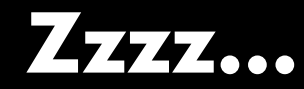